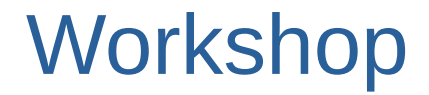

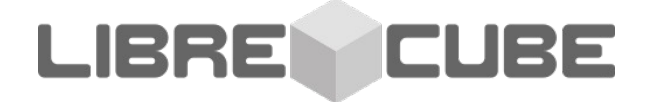

# **Open Source Mission Operations Systems**

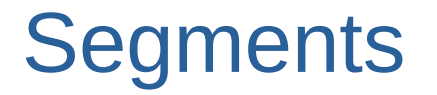

LIBRE **CUBE** 

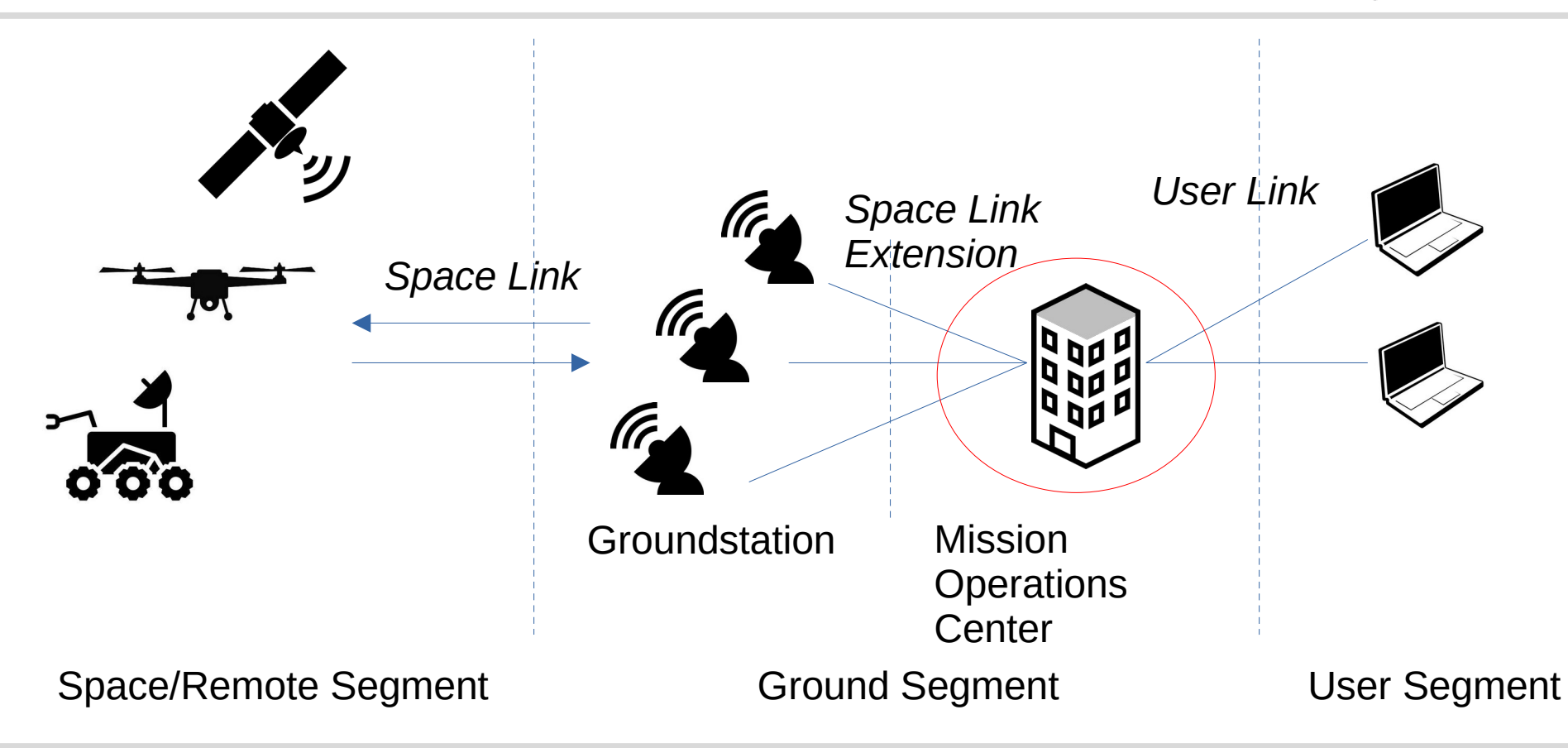

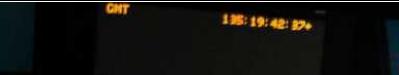

**A** 

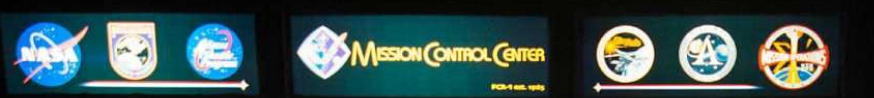

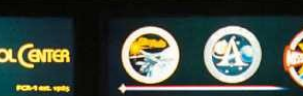

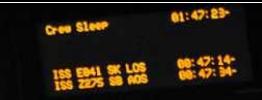

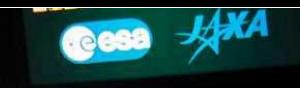

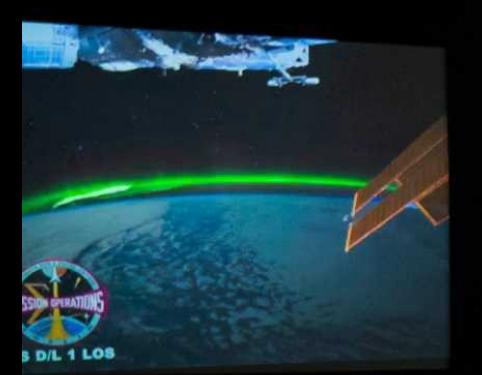

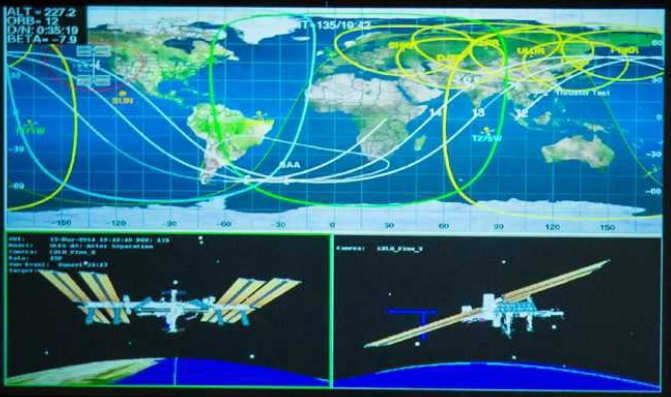

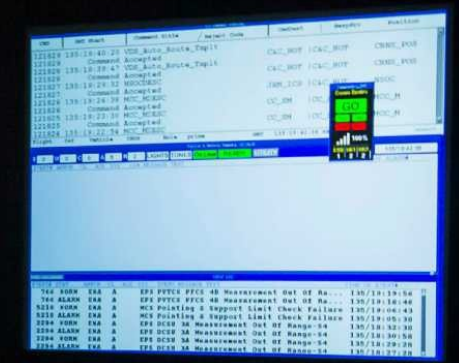

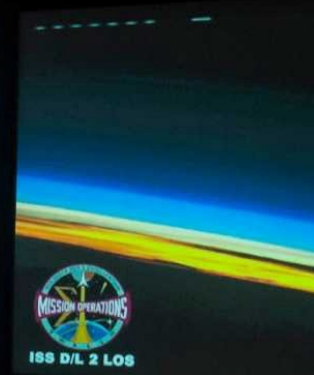

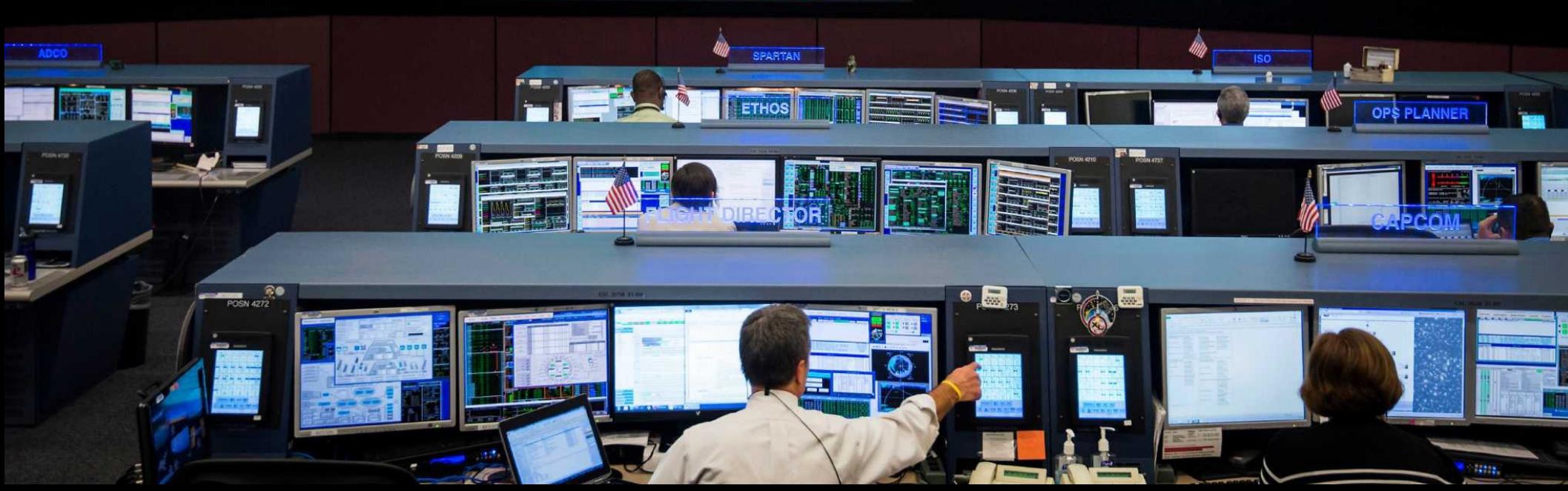

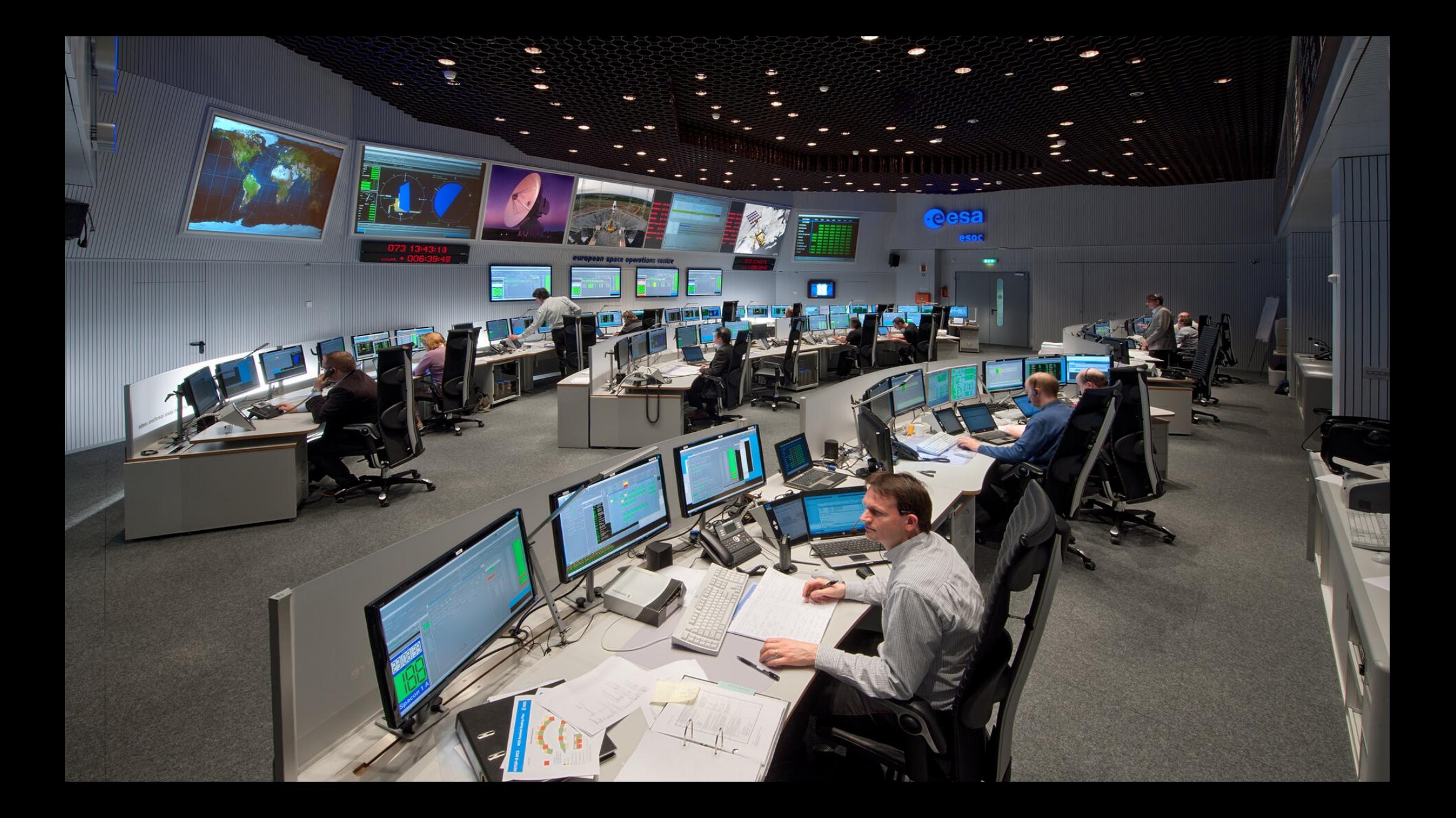

### Mission Operations Center

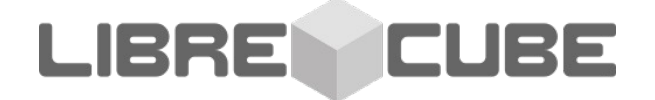

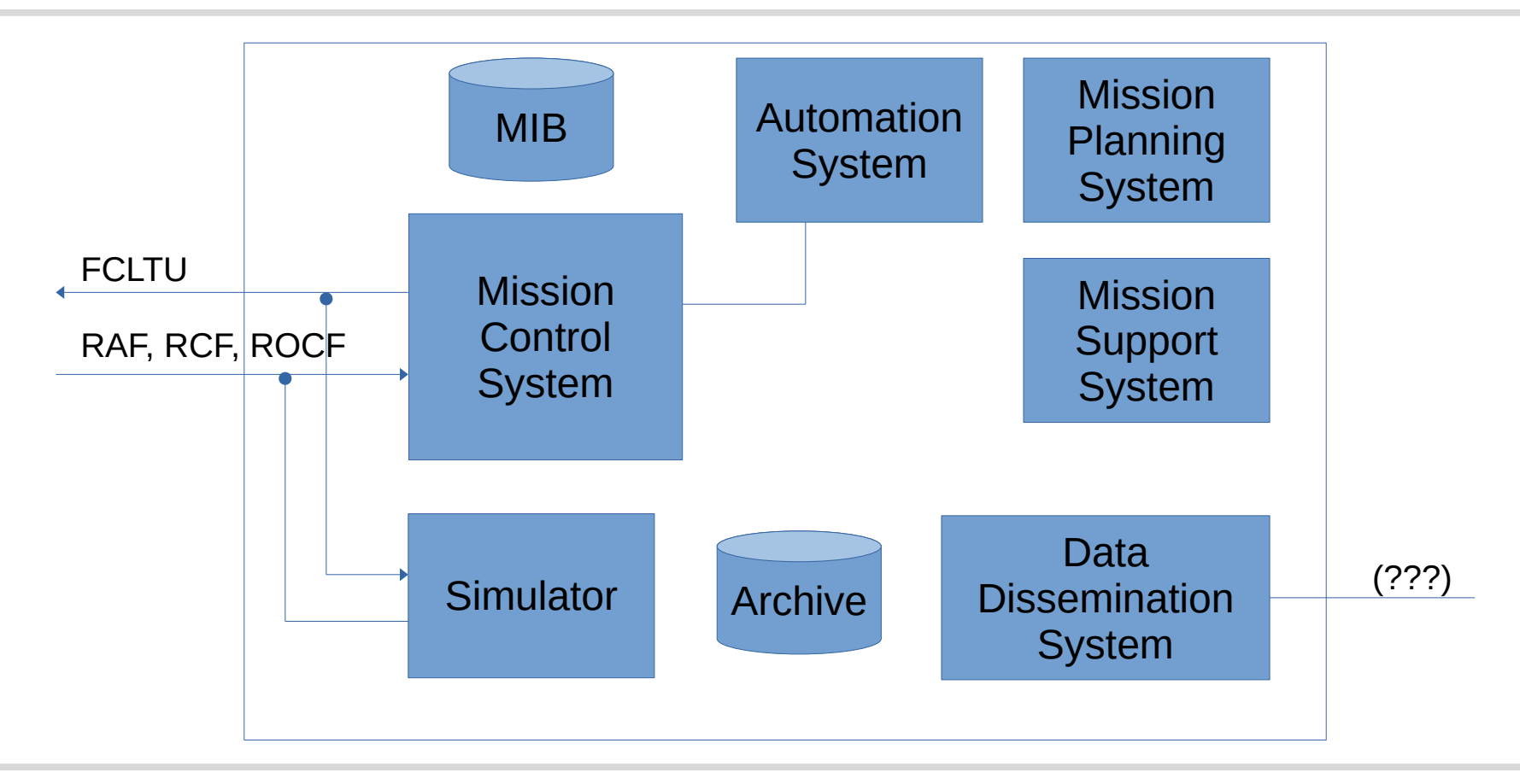

### Mission Operations Center

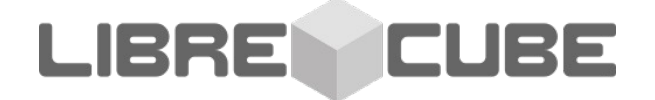

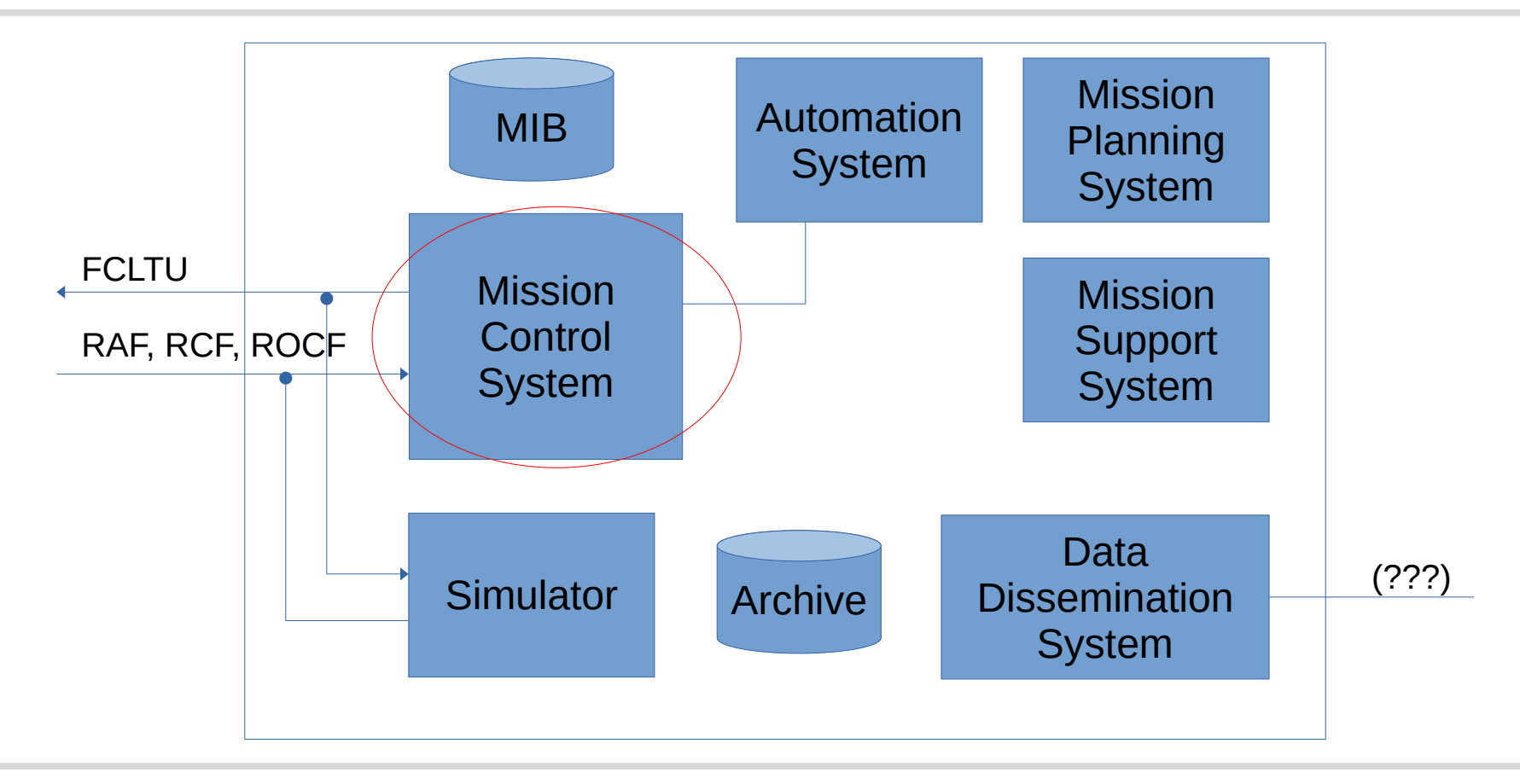

# EGOS / ESA (not open source)

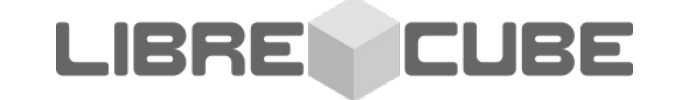

● <http://iiis.org/cds2008/cd2008sci/CITSA2008/PapersPdf/I030TX.pdf>

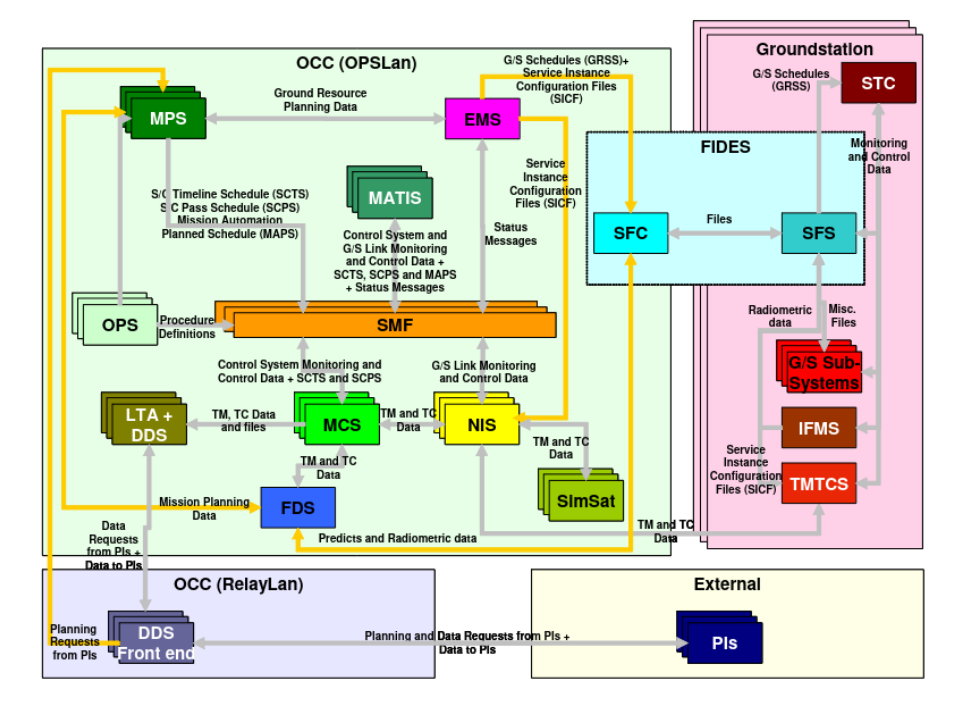

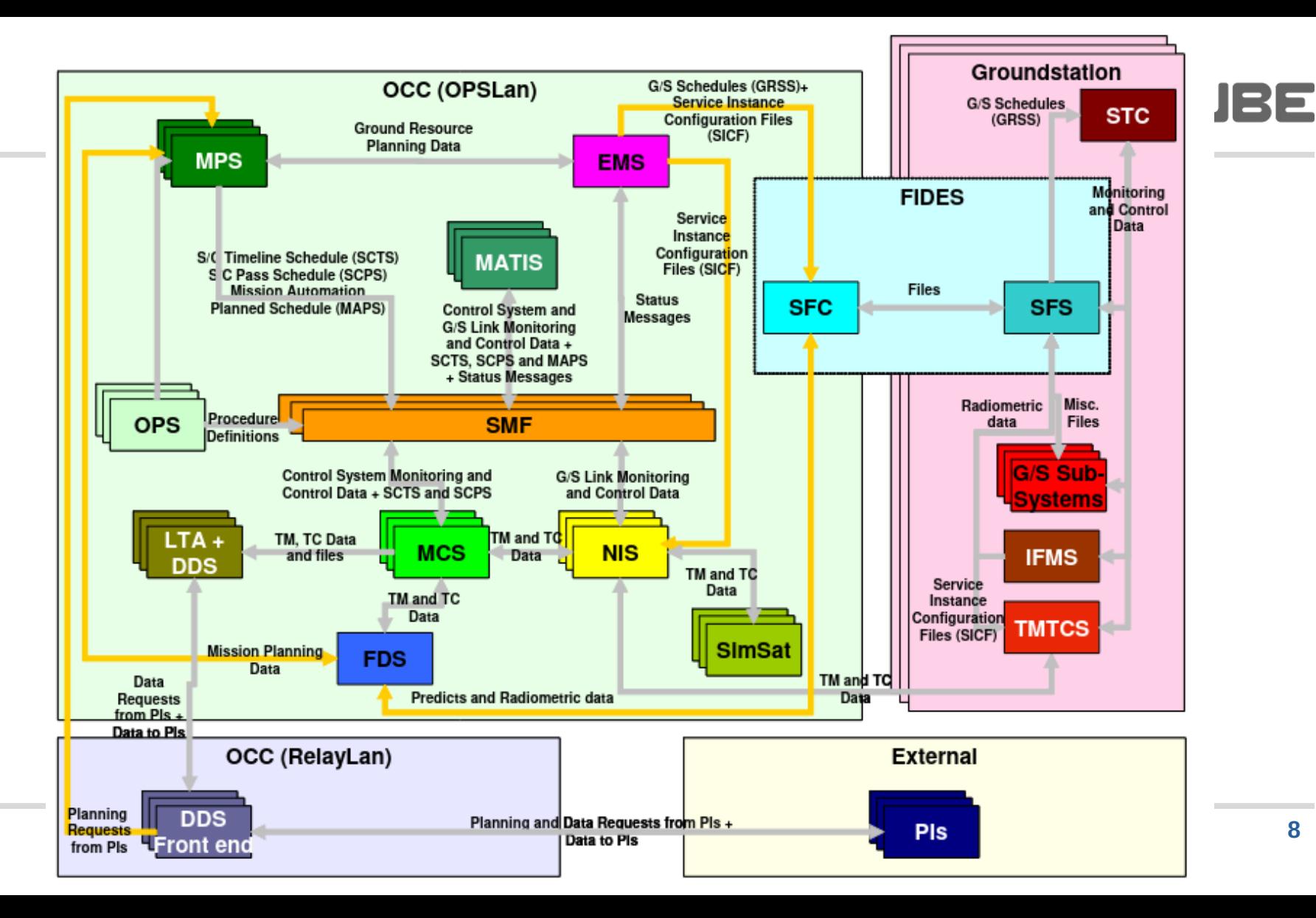

### Mission Operations Center

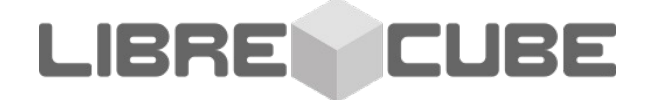

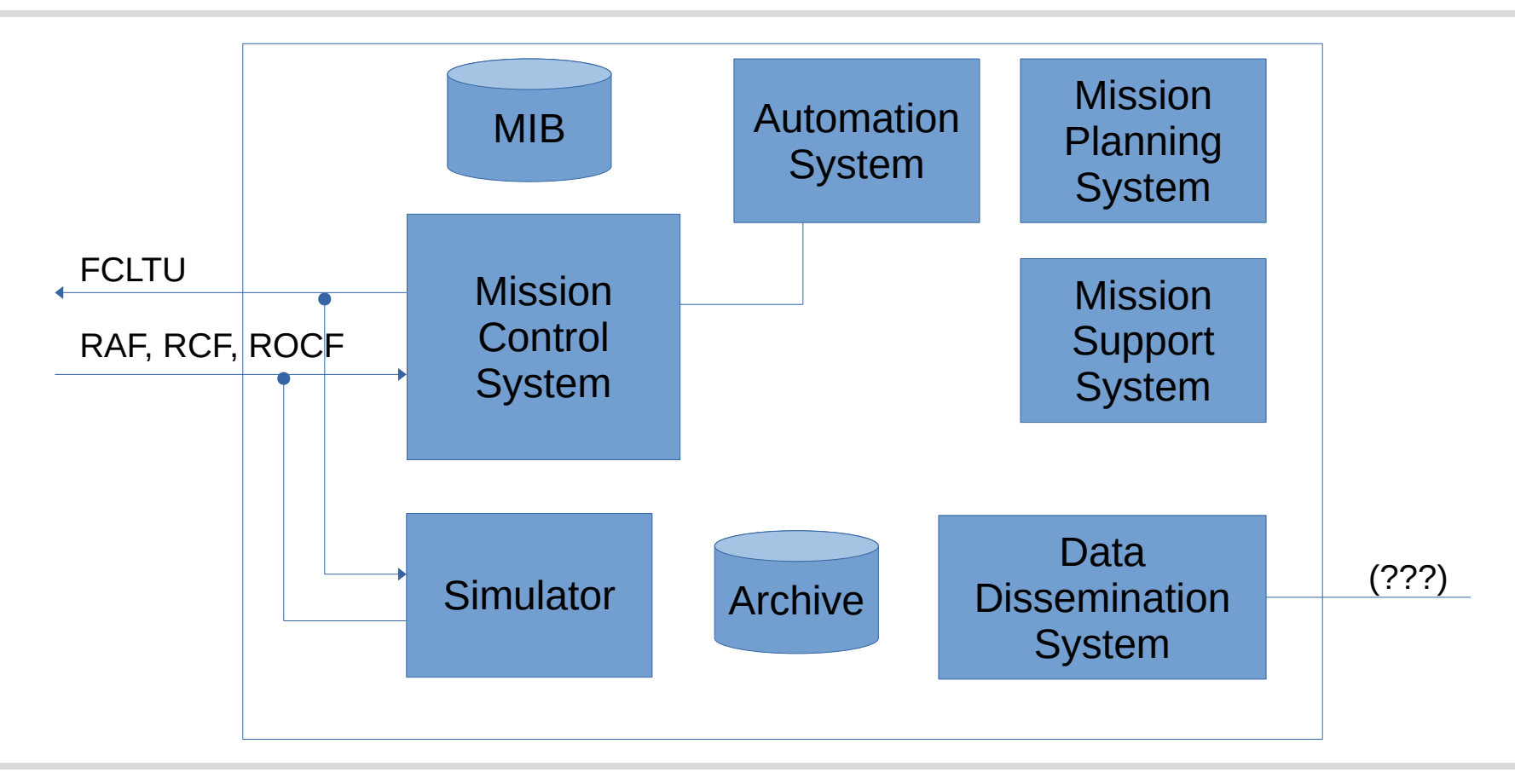

### Mission Operations Center

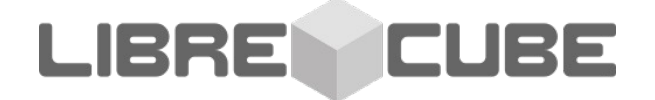

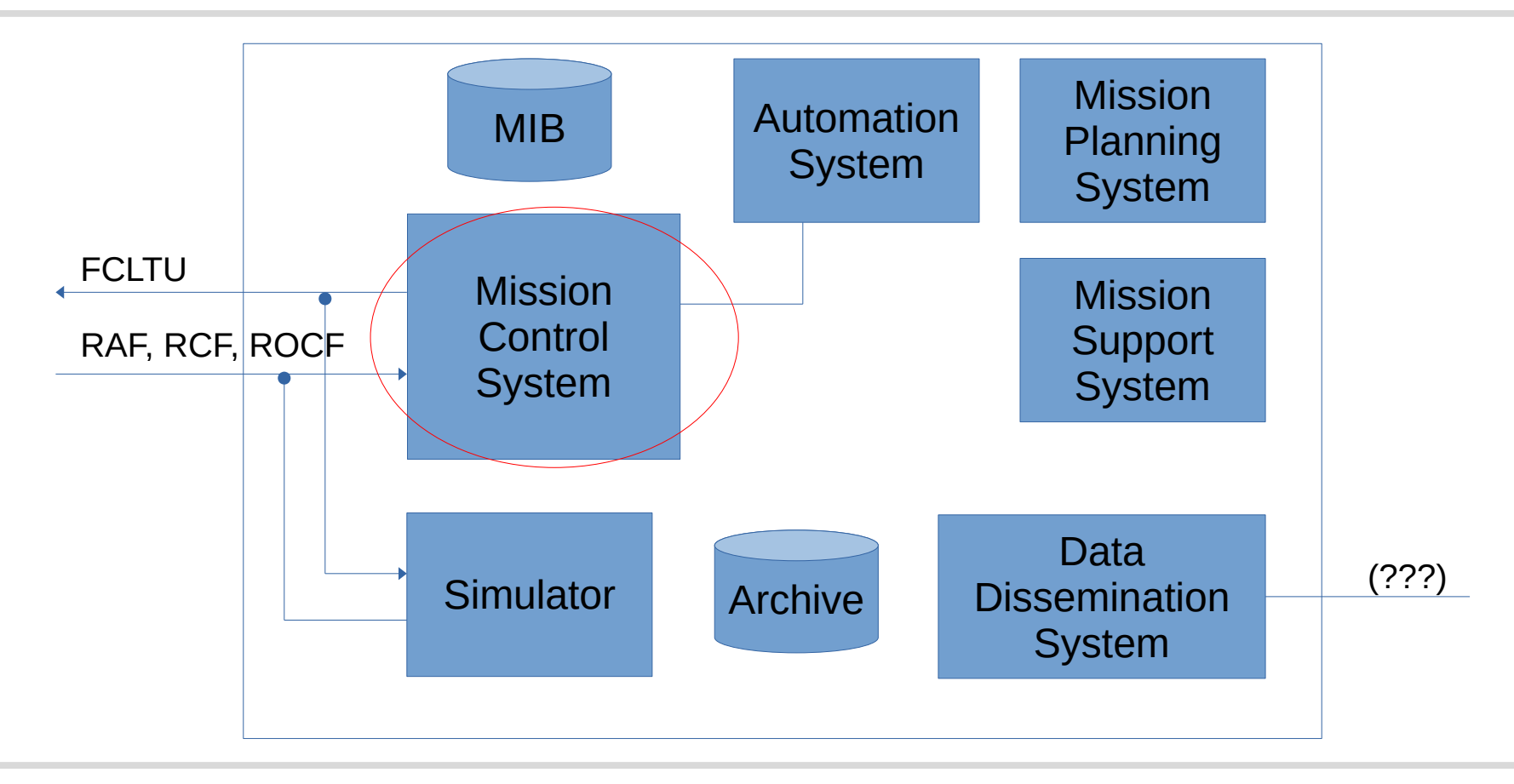

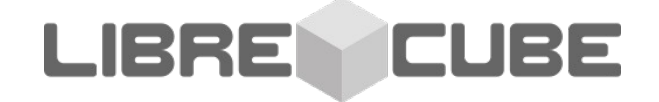

# **Examples of Open Source Mission Control Systems**

## OpenMCT / NASA

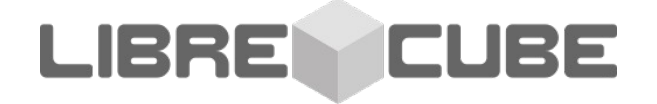

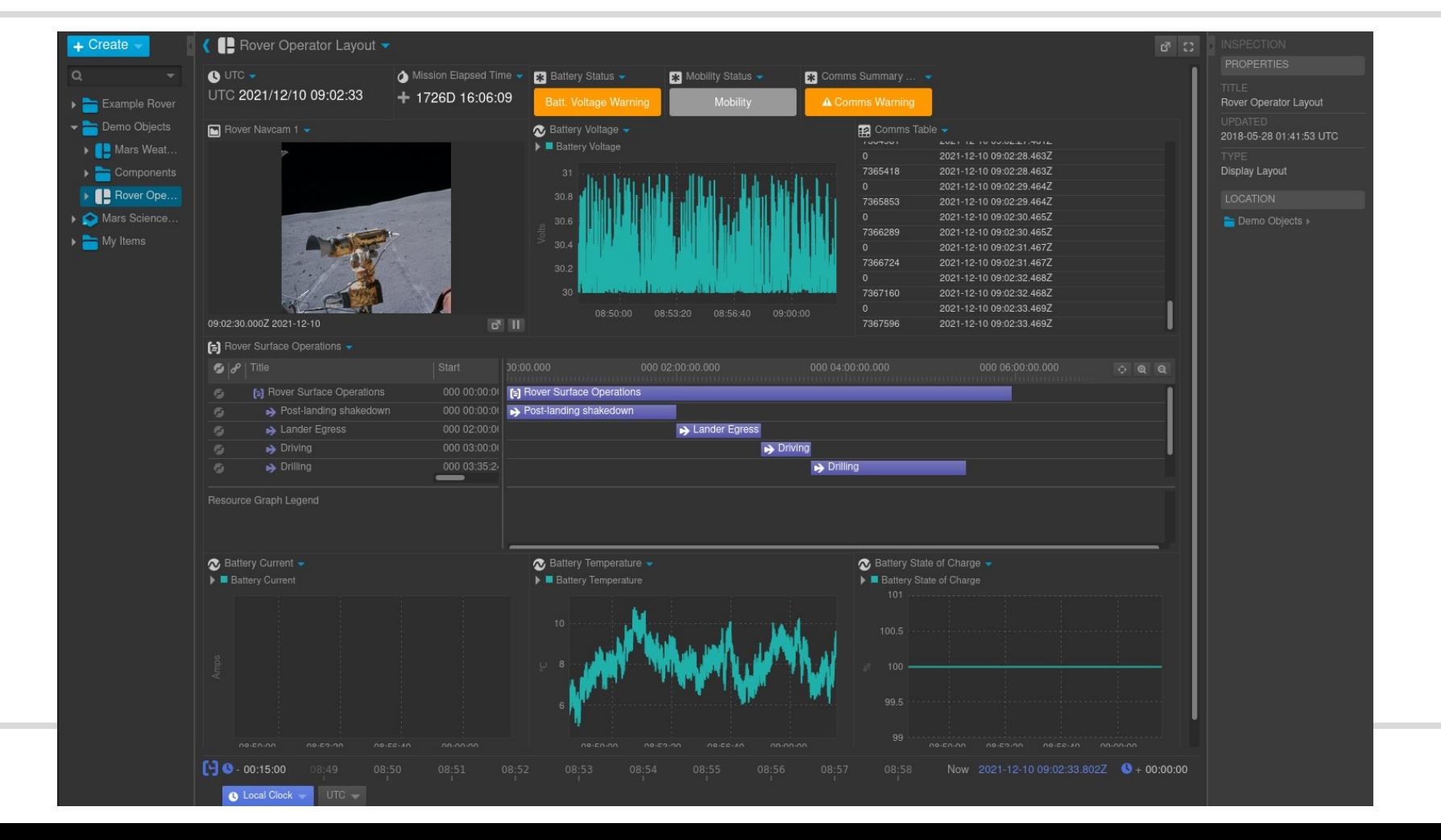

**12**

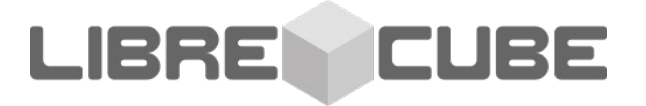

### <https://github.com/yamcs/quickstart>

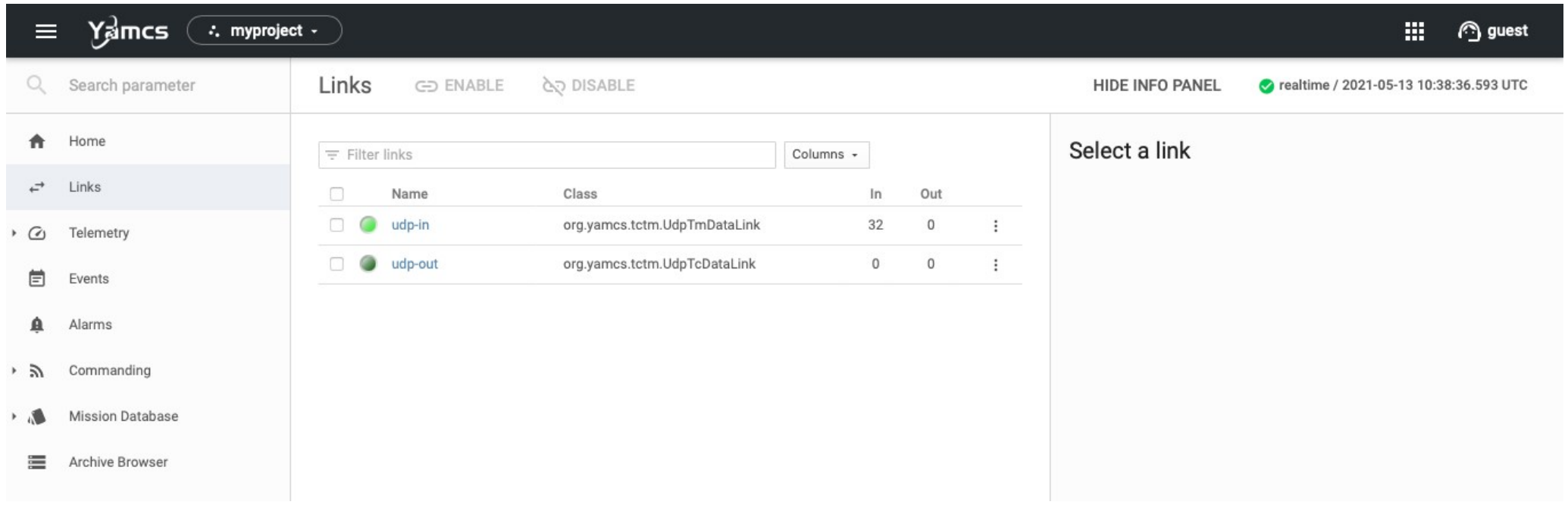

### Yamcs / Space Applications Services

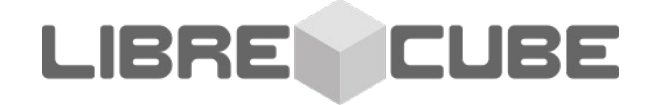

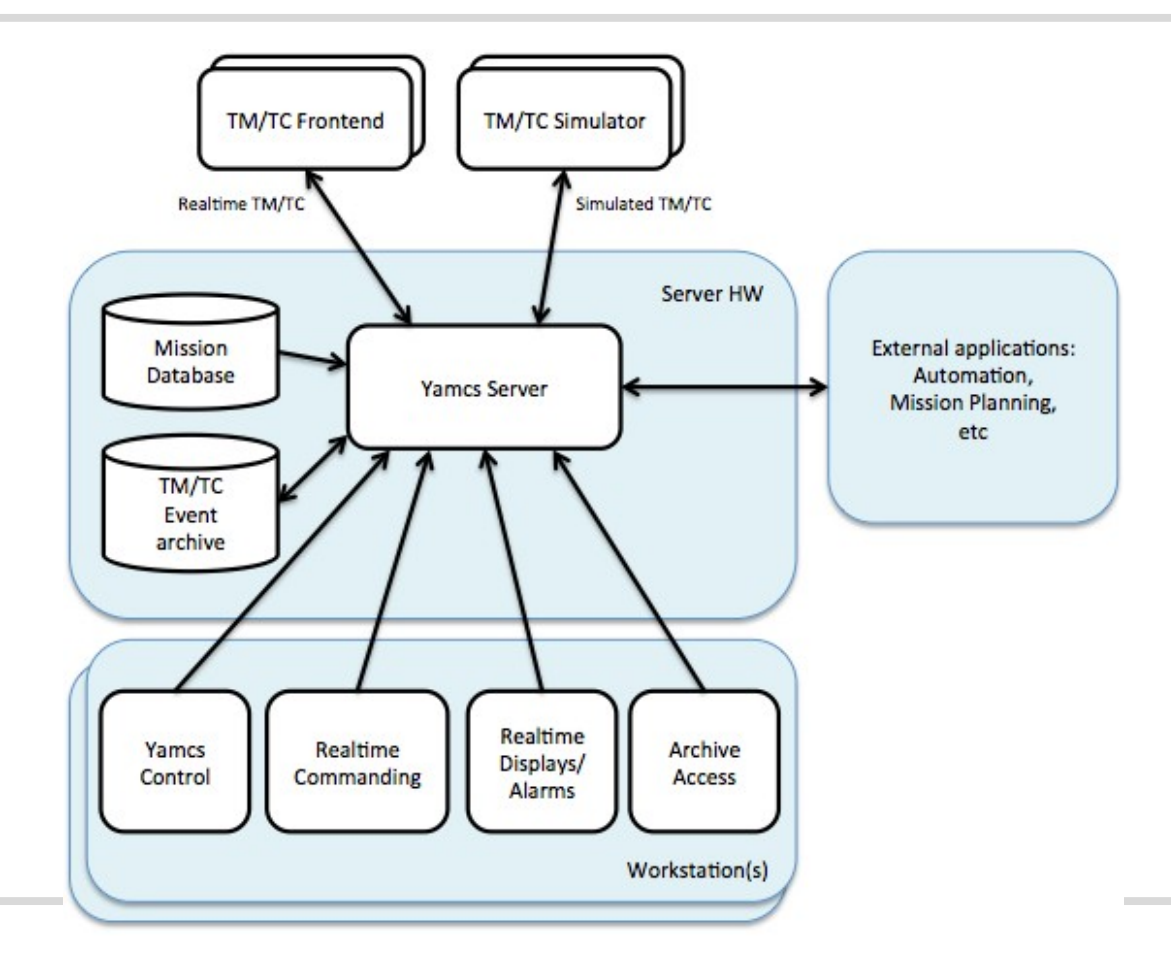

### Yamcs / Space Applications Services

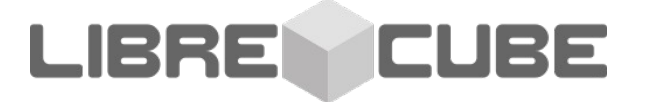

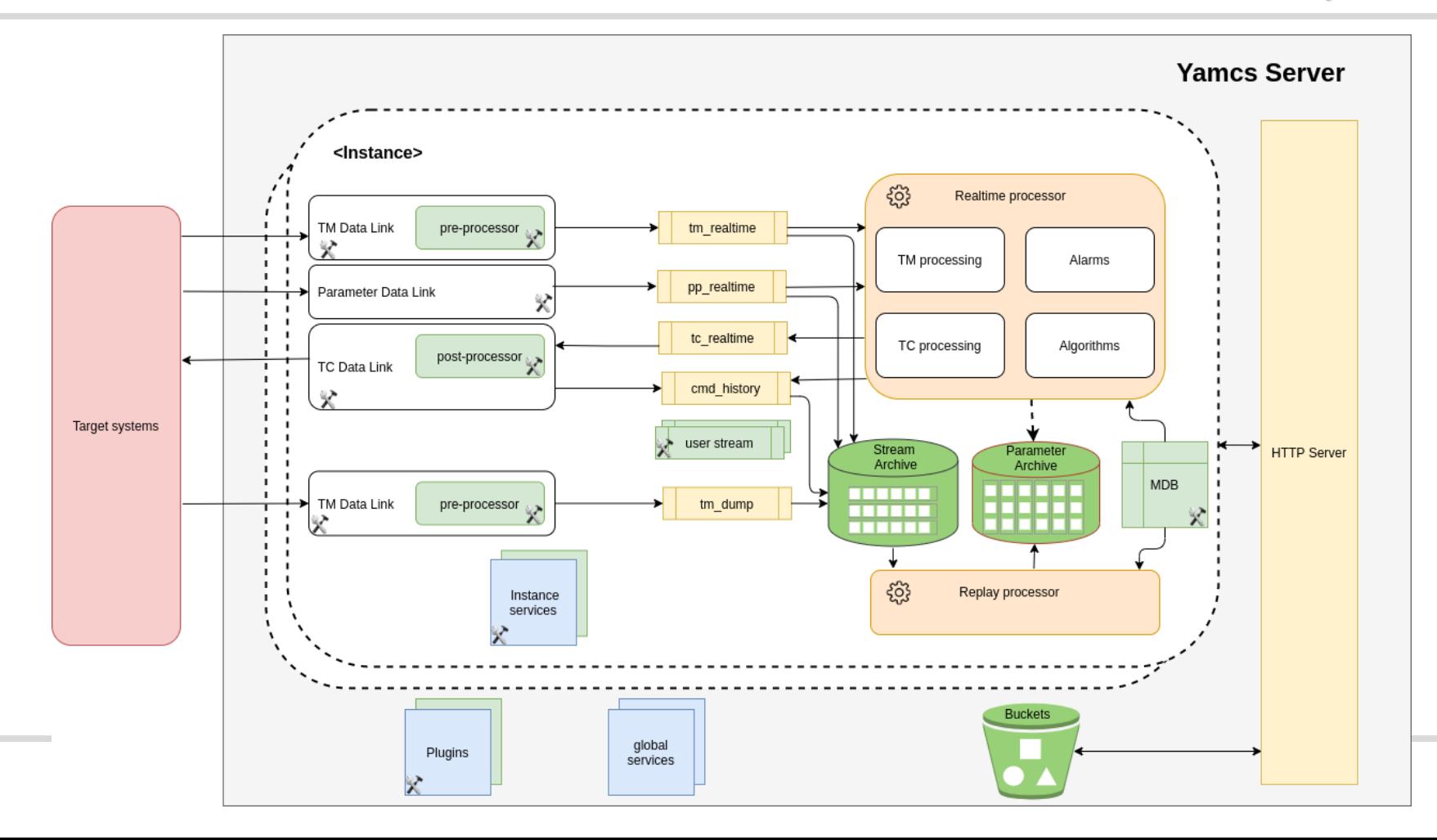

### ReatMetric / Dario Lucia

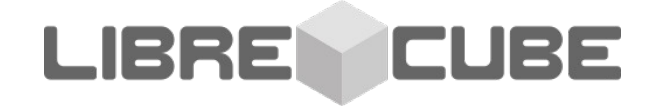

### <https://github.com/dariol83/reatmetric>

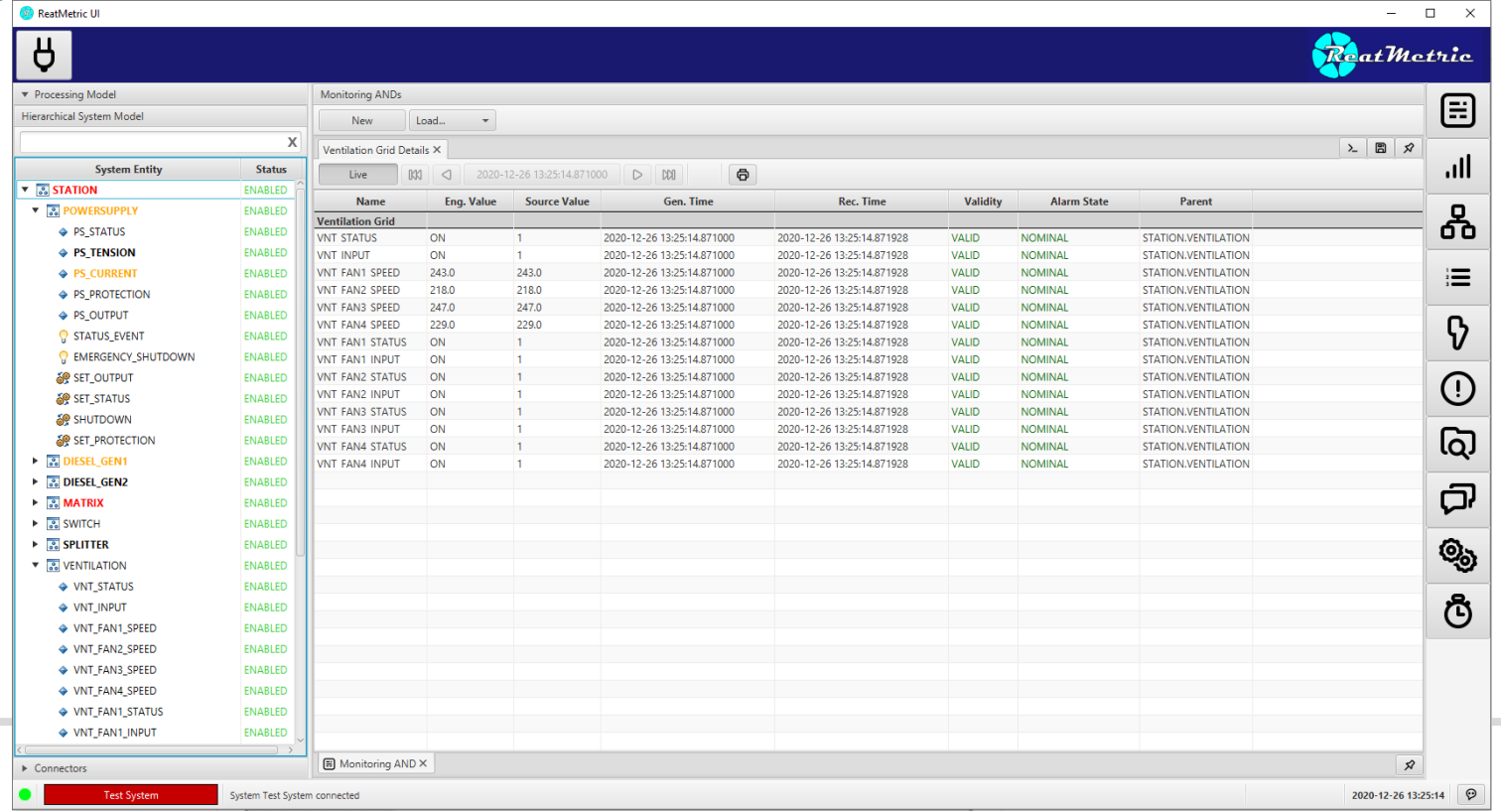

**16**

### ReatMetric / Dario Lucia

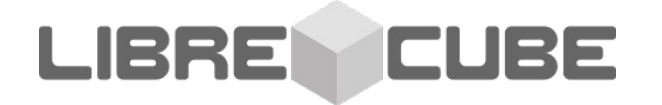

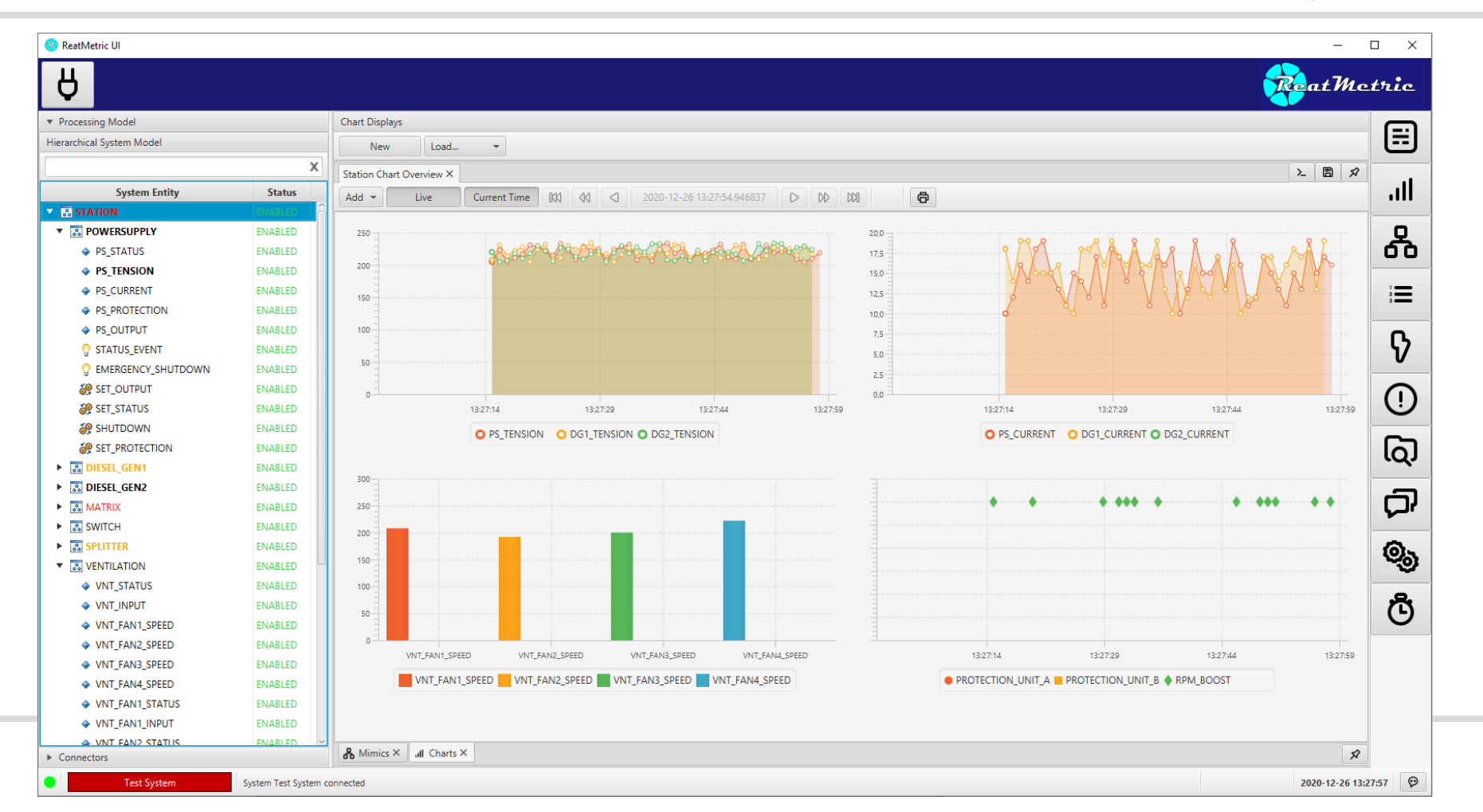

### ReatMetric / Dario Lucia

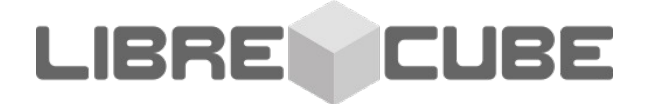

**18**

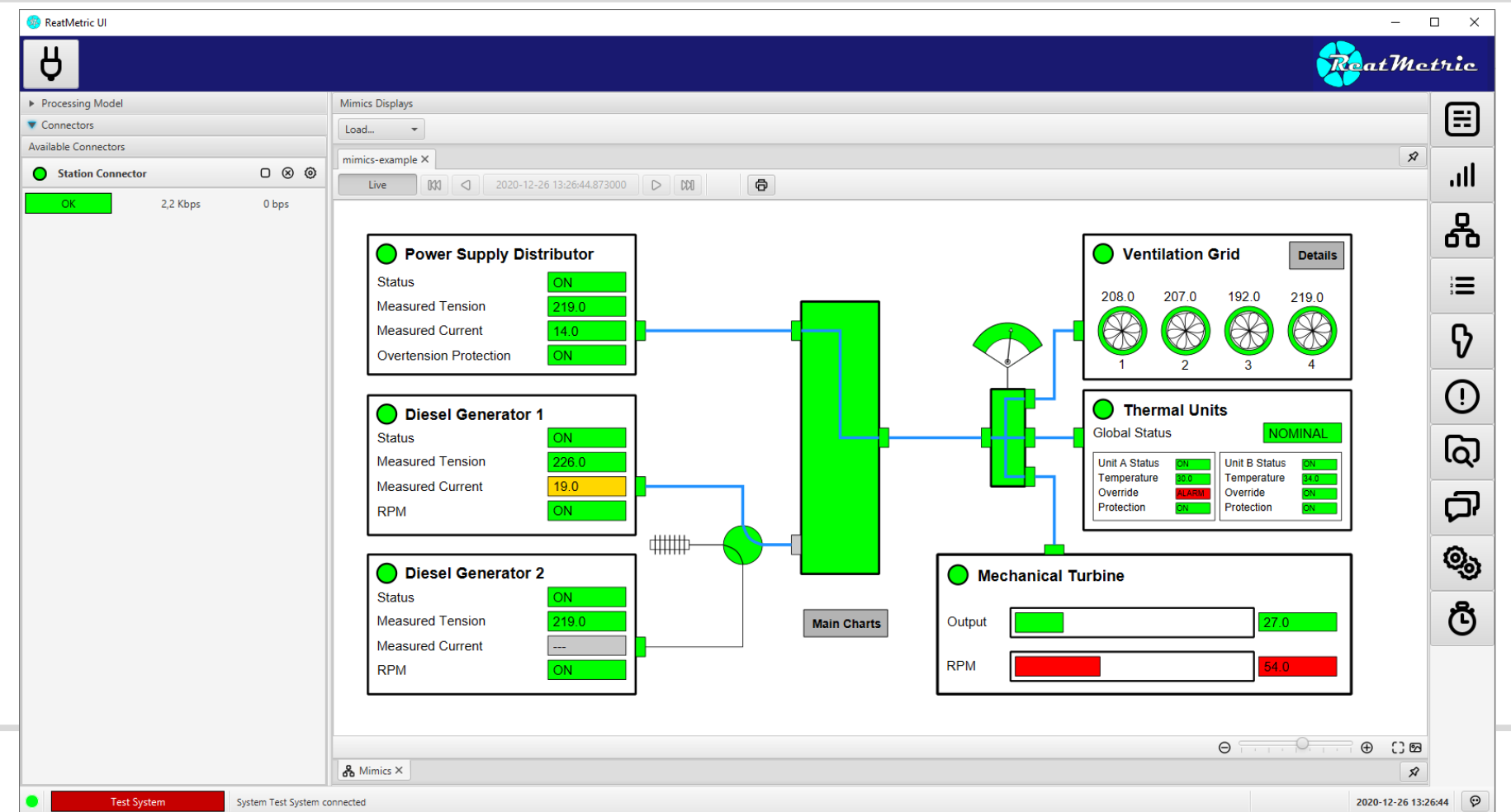

# Open Mission Control

[https://openmissioncontrol.wordpress.com](https://openmissioncontrol.wordpress.com/)

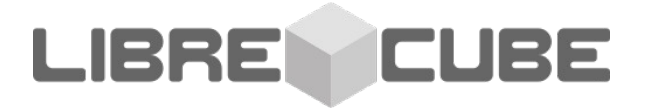

### $90$ **Open Mission Control Mission Control Center OMC** myPocketOub 442 Open Mission Control 11:05:00 12.02.2011 first availible data simulation speed  $30 \blacktriangleright$  seconds / second  $\blacktriangleright$ last availible data 13:35:00 12.02.2011 11:47:27 12.02.2011 **E** start of the time episode Current Time 12:06:34 12:02:2011 E end of the time episode 2 12:39:31 12.02.2011 **CONTROL ROOM IOFA OPEN SPACE ORRIT VIEW OURDUINO SUPER LAR** SUPER SPRITE SATELLITE BU **IOF Super Sprit** nen Spa **Suner Lab Visit View Satellite Bus** NEW YORK MOSCOW

### $900$ **Open Mission Control Mission Control Center OMC** myPocketOub 442 **Open Mission Control** 4:00:00 30.12.2011 first availible data last availible data 22:35:00 01.01.2012 simulation speed 5 seconds / second 4:00:00 30.12.2011 E start of the time enisode Current Time 4:08:33 30.12.2011 图 end of the time episode **122:35:00 01.01.2012 CONTROL ROOM OPEN SPACE ORBIT VIEW OUBDUINO SUPER SPRITE** SATELLITE BUS **IOEA** SuperLab **Probe One Probe One Probe One Probe One** Probe One testing **Probe Two** Probe Two **Probe Two Probe Two** Probe Two **CURRENT PROBE TWO [A]** 5,5725E-1 1,6914E-5 5,4000E-1 1.6000E-5 5,2000E-1 1.5000E-5 1.4000E-5 5,0000E-1 1,3000E-5 4.8000E-1  $4.7217E-1$ 1.2538E-5 04:00:00 04:02:00 04:04:00 04:06:00 04:08:32 04:05:50 04:06:40 04:07:30 04:08:20 04:09:10 30.12.2011 30.12.2011 30.12.2011 30.12.2011 30.12.2011 30.12.2011 30.12.2011 30.12.2011 30.12.2011 30.12.2011 from 00:00:00 DD.MM.YYYY **O** ASCII OSX:Users 聯 to 00:00:00 DD.MM.YYYY  $\bullet$  xLS

### AURIS

**LIBRE CUBE** 

### <https://github.com/OSWALD2/AURIS>

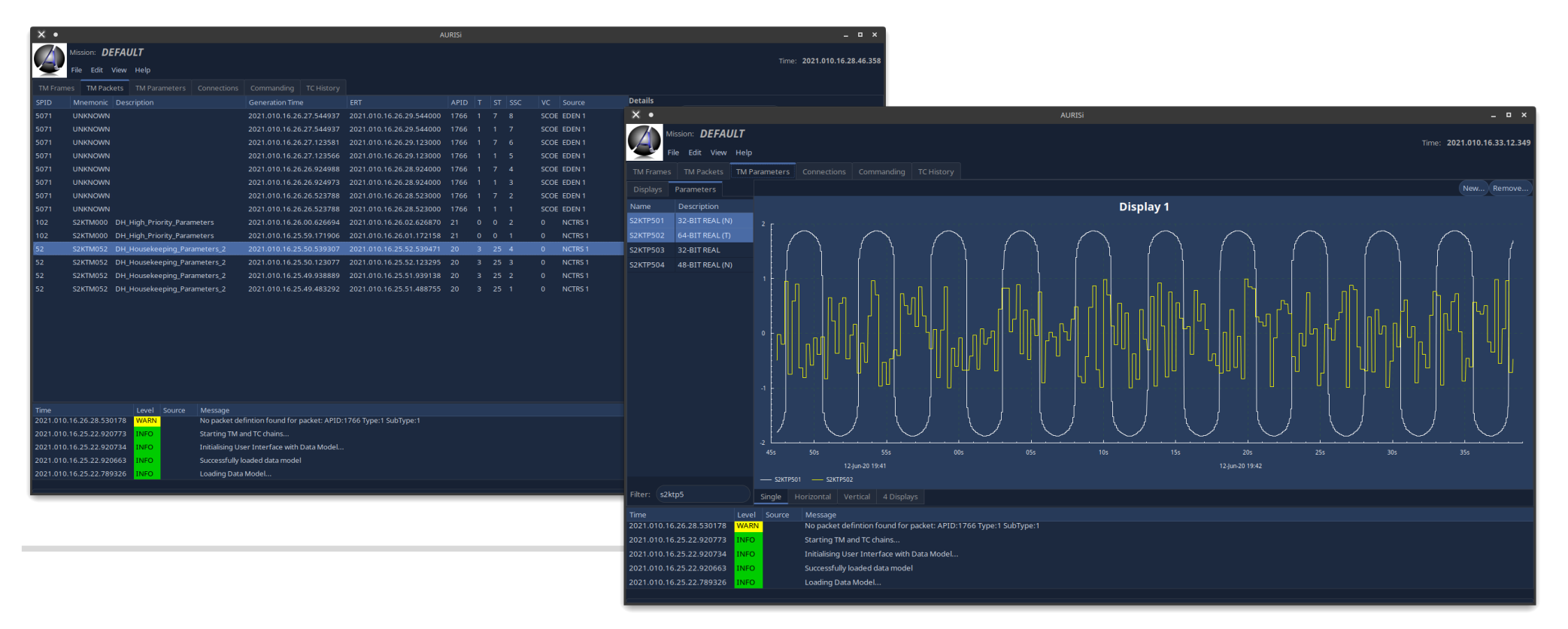

### AURIS

**Contract Contract** 

**LIBRE CUBE** 

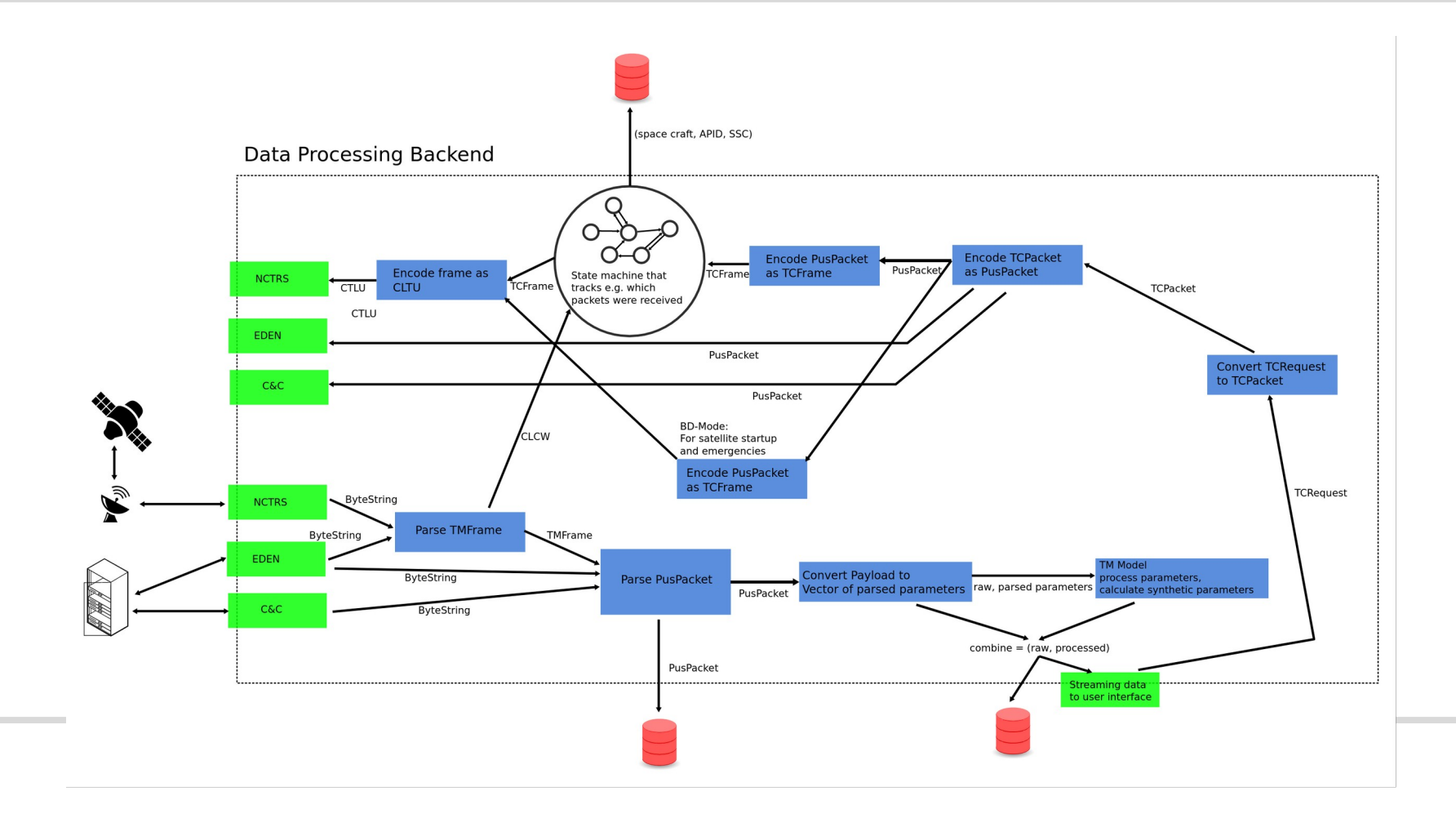

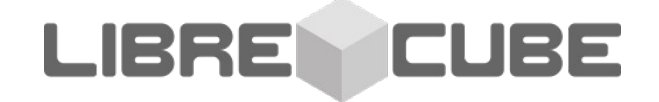

# **A Python / Dockerized Open Source Mission Control System?**

- Data Link Management for TC and TM (open / close)
- Telemetry Displays
- Telecomand Stack and History
- Database (aka Mission Information Base, MIB)
- Events Display
- Alarms
- …

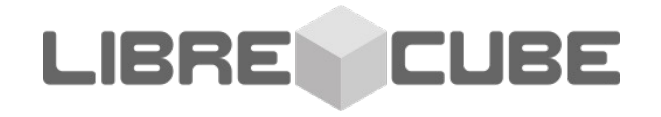

- Data Link Management for TC and TM (open / close)
	- CCSDS SLE protocol
	- Cortex (proprietary protocol)
	- Custom (eg. TCP)?

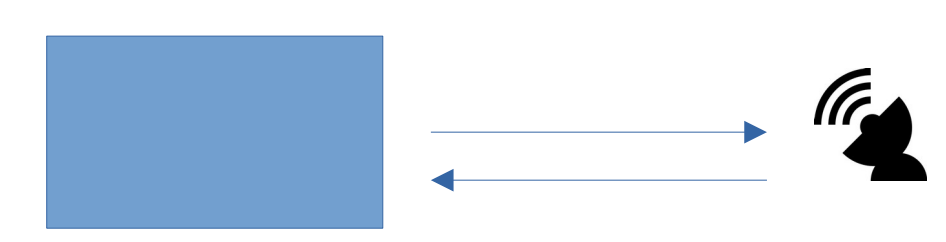

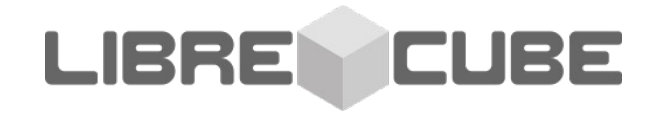

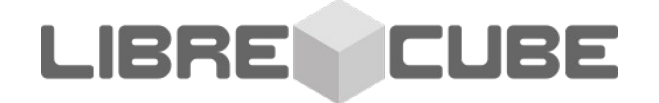

- Telemetry Displays
	- ANDs (Alpha Numeric Displays)
	- GRDs (Graphical Displays)
	- MIMICs
	- 3D Views

- Telemetry Displays
	- **ANDs**
	- GRDs
	- MIMICs
	- 3D Views

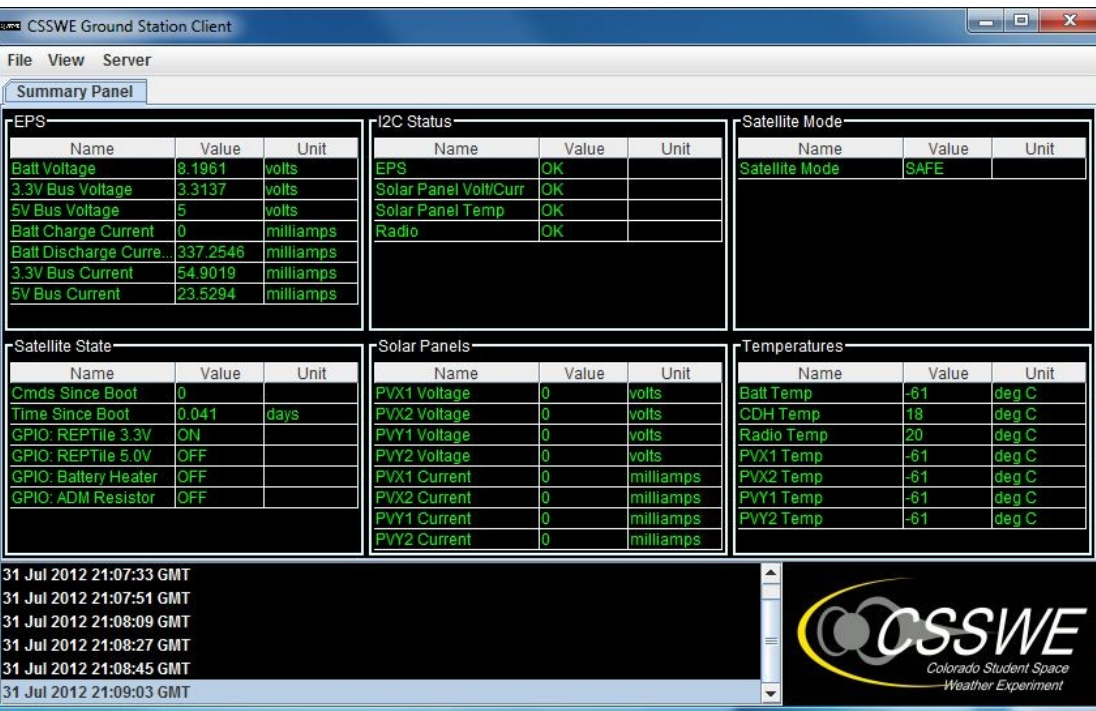

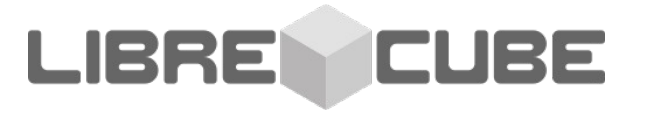

- Telemetry Displays
	- ANDs
	- **GRDs**
	- MIMICs
	- 3D Views

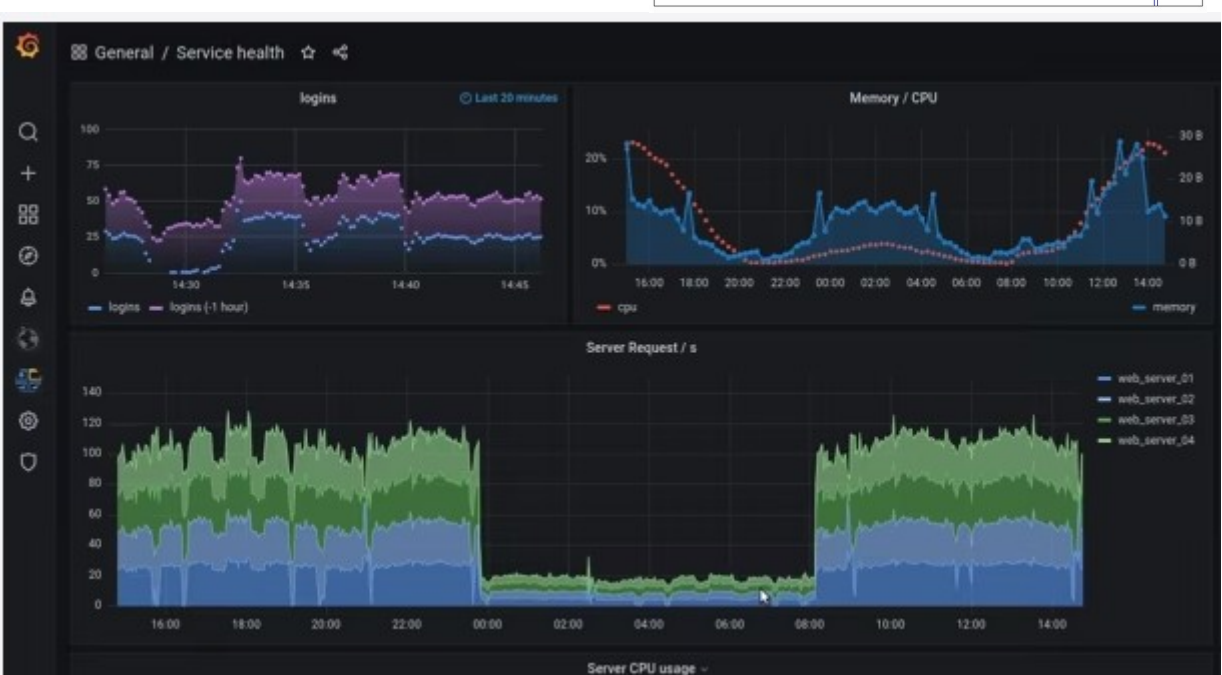

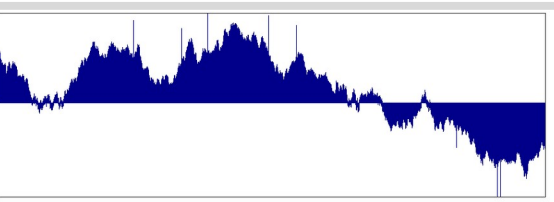

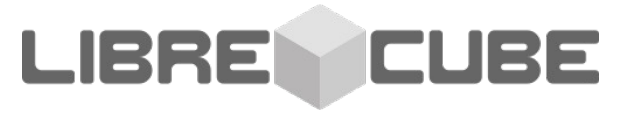

- Telemetry Displays
	- ANDs
	- GRDs
	- **MIMICs**
	- 3D Views

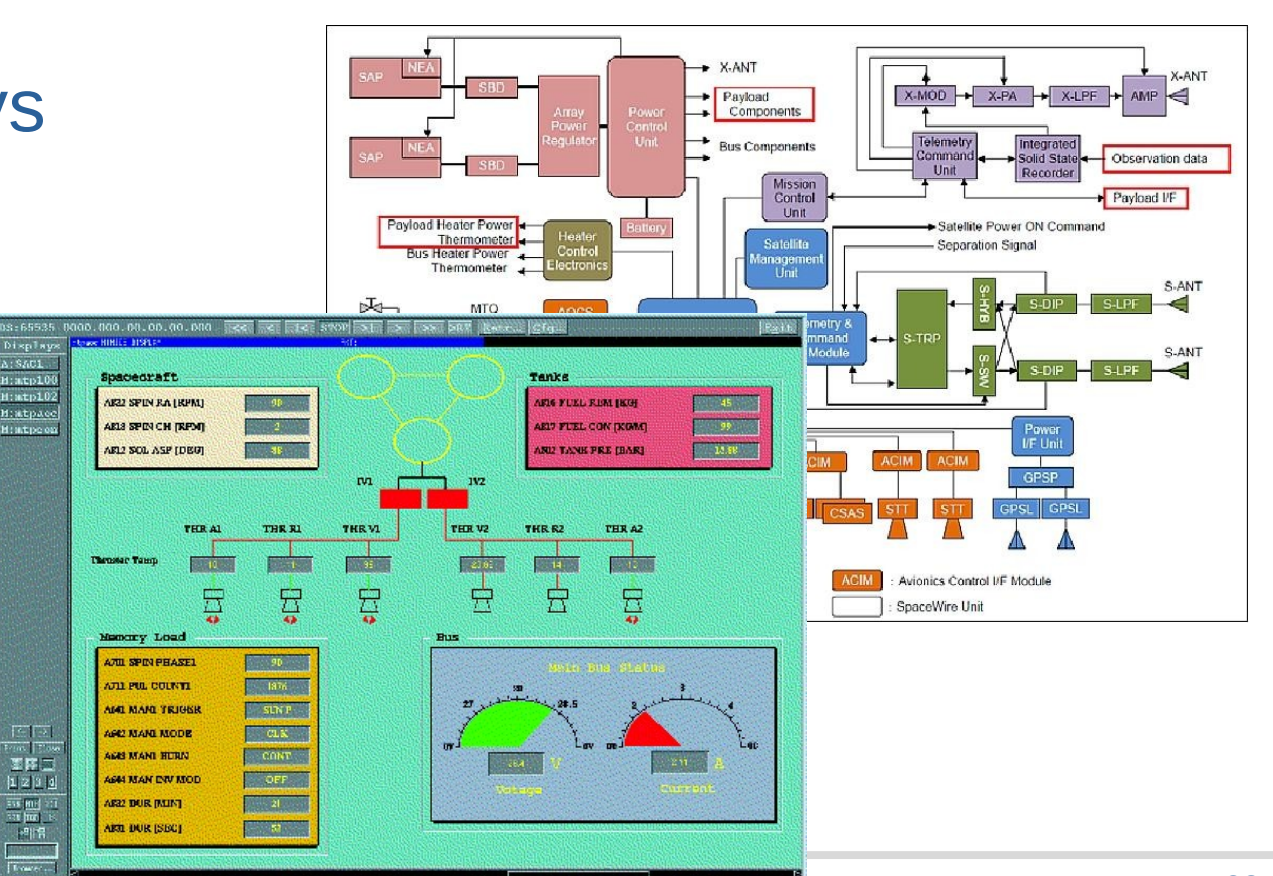

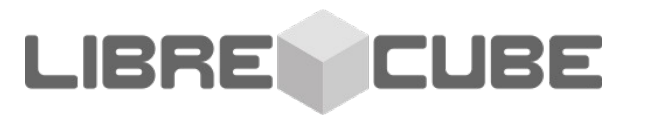

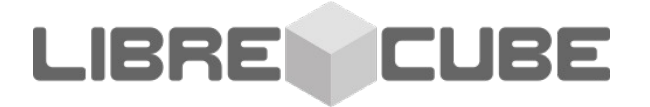

- Telemetry Displays
	- ANDs
	- GRDs
	- MIMICs
	- **3D Views**

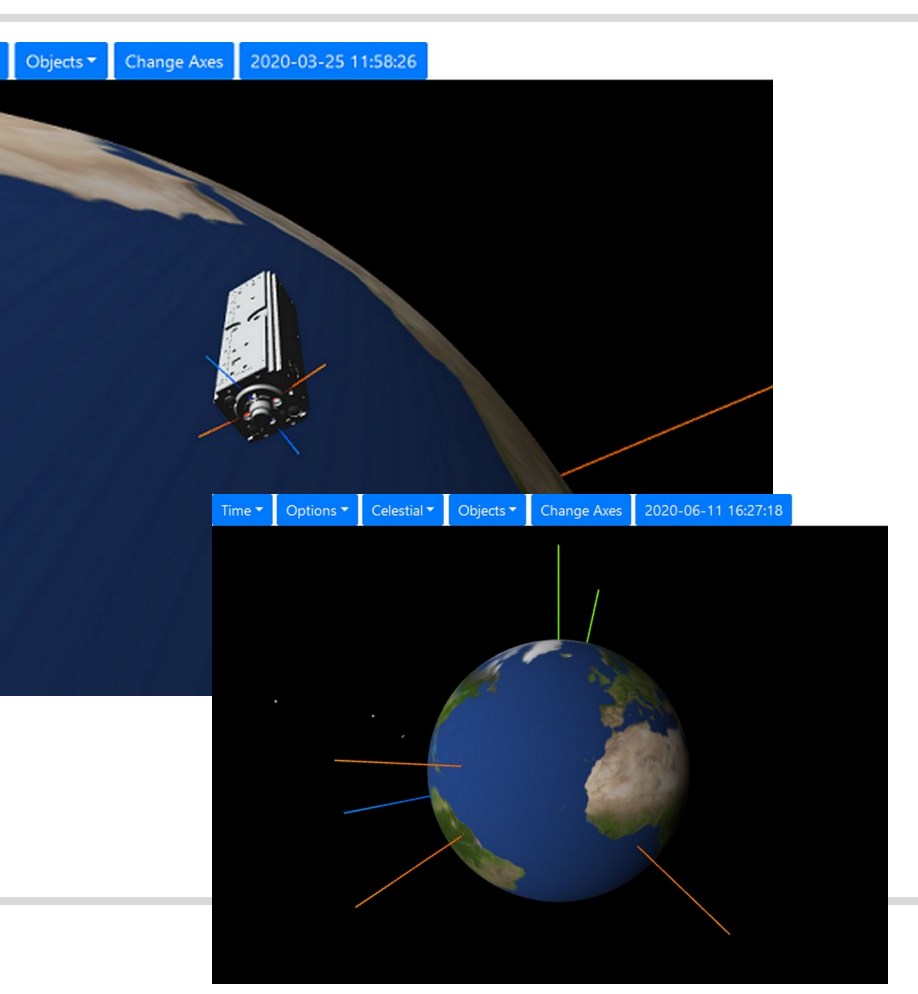

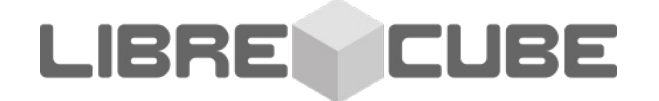

### • Telecomand Stack and History

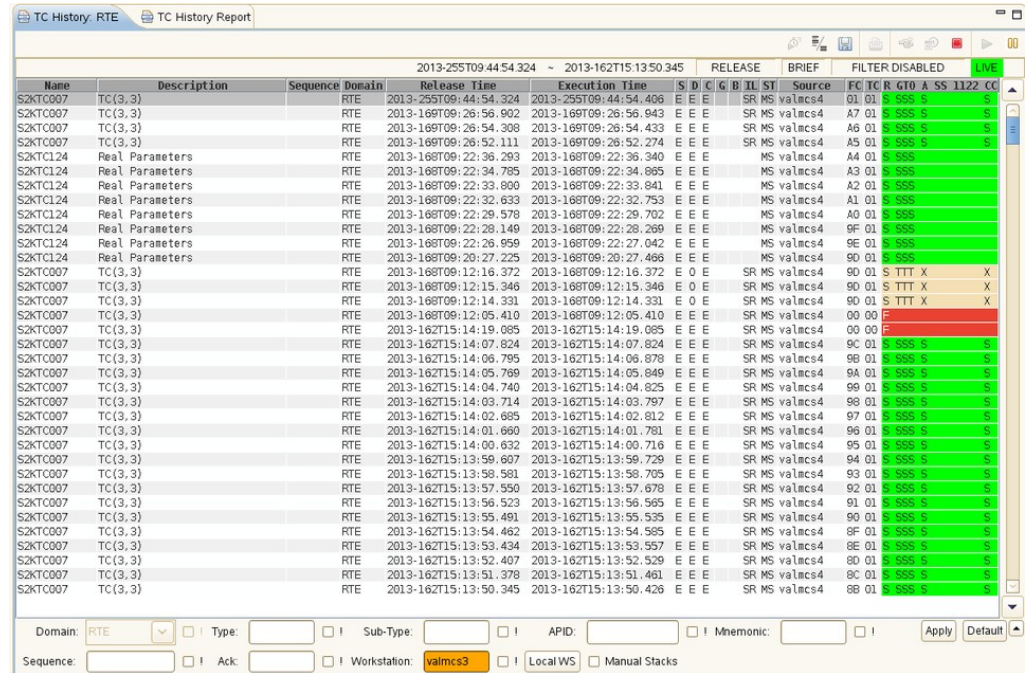

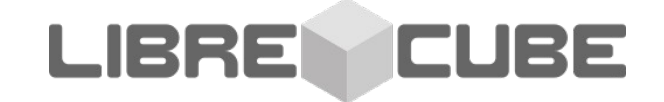

- Database (aka Mission Information Base, MIB)
	- What you receive: 0100110100011101010101...
	- What you want:
		- Frame Counter = 234
		- $\bullet$  Batt Temp = 23 deg C
		- Solar Panel  $+X$  Current = 235 mA
		- ...

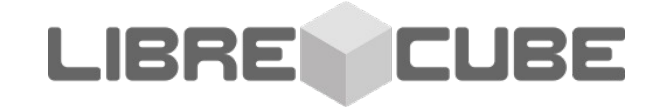

**Space System** 

**Space System** 

**Space System** 

Spacecraft level

**Space System** 

- Database (aka Mission Information Base, MIB)
	- SCOS-2000 uses SQL Tables
	- CCSDS released **XTCE** (XML files)

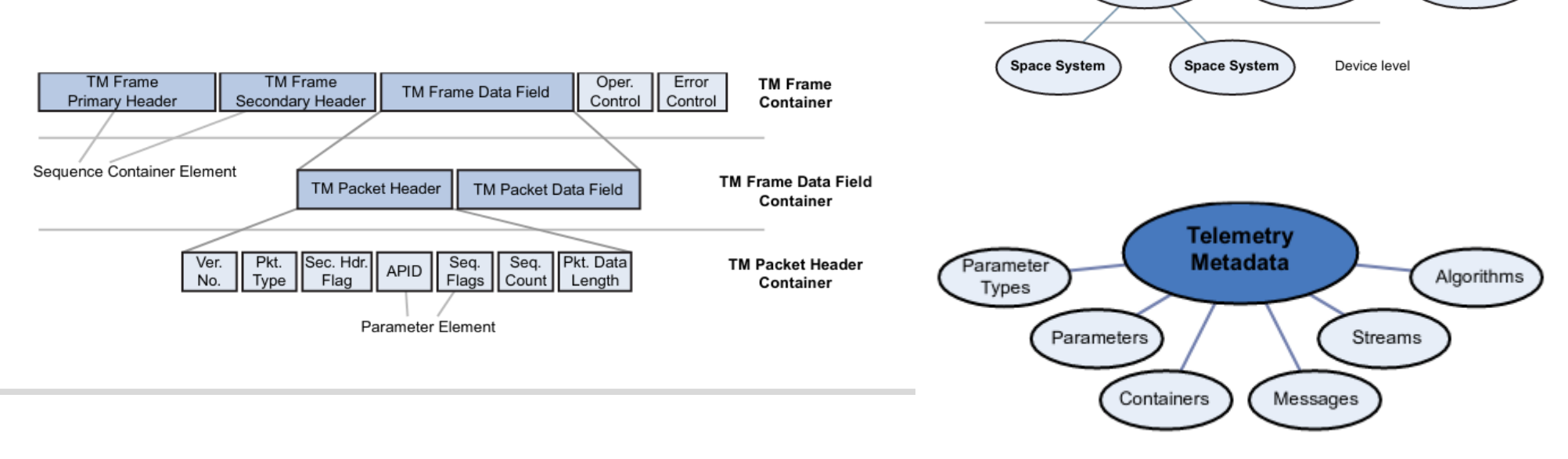

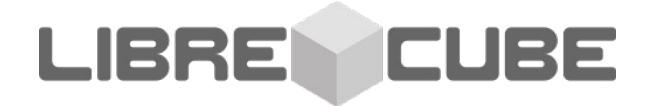